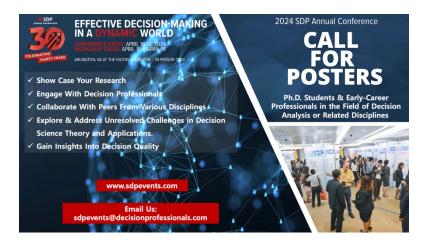

# 2024 SDP ANNUAL CONFERENCE POSTER SESSION

#### Mission and Opportunity:

Aligned with one of our key mission pillars, SDP is dedicated to the education of young professionals in the science of decision-making. We are excited to extend an invitation to Ph.D. students and young researchers in the field of decision analysis (DA) and adjacent disciplines to participate in the Young Researcher's Poster Session. This session offers a unique opportunity to showcase your research, engage in multidisciplinary collaborative discussions, and address unsolved issues in the realm of Decision Science theory and applications.

# **DETAILS FOR POSTER CREATION & DISPLAY**

**Contact Information:** For any questions or clarifications, please reach out to Julia Varshavsky, the Chair of the Poster Session, at <a href="mailto:varshavsky.julia@occampoint.com">varshavsky.julia@occampoint.com</a> or sdpevents@decisionprofessionals.com

#### Creating the Poster/Format:

- Dimensions: 36 inches by 48 inches, one sided
- Poster Title: Please use large fonts (e.g., Arial >80 points) to attract viewers
- Subtitle: smaller font to display authors, affiliations, and sources of funding for research (as applicable)
- Optional: include author(s) contact information to allow follow up
- Costs: Authors are responsible for the costs associated with creating, printing, and shipping the poster display.
- Template: You can use your own format and template (including your logo or contact information is encouraged)

#### Transporting the Poster

 We recommend hand-carrying posters to the conference using tubular packaging or a portfolio case

### When will the Poster Session Take Place?

- The Poster Sessions will occur on April 16 and 17 from 5:00 PM to 6:30 PM.
- At least one of the authors <u>must be present</u> at the assigned poster space during April 16 and 17 Poster Sessions to discuss their work
- Posters will remain on display for the duration of the conference, allowing attendees to view them during breaks and free time

# When/How Should I Set Up for the Posters?

- <u>Setup</u>: Posters should be set up either in the evening of April 15 or the morning of April 16 before the conference begins at 8:00 AM. Exceptions can be made if circumstances prevent setting up during the recommended times, with arrangements made directly with SDP.
- <u>Poster Board Number</u>: upon check-in at the registration desk, SDP will assign a poster board number and show you to the designated poster session area. A cut-out of your number will be displayed on your easel for easy identification. Please keep your assigned number visible at all times.
- <u>Poster Display:</u> SDP will provide a tack board and easel for display. Velcro, pushpins, or thumbtacks will be provided by SDP at check-in for mounting your poster.

The SDP looks forward to your active participation in this enriching experience. We anticipate a successful Poster Session that will contribute to the advancement of Decision Science.